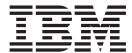

# Release Notes

Version 5.3.1

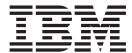

# Release Notes

Version 5.3.1

| Note Before using this information and the product it supports, read the information in "Notices" on page 7. |  |  |  |  |  |
|----------------------------------------------------------------------------------------------------|--|--|--|--|--|
|                                                                                                    |  |  |  |  |  |
|                                                                                                    |  |  |  |  |  |
|                                                                                                    |  |  |  |  |  |
|                                                                                                    |  |  |  |  |  |
|                                                                                                    |  |  |  |  |  |
|                                                                                                    |  |  |  |  |  |
|                                                                                                    |  |  |  |  |  |
|                                                                                                    |  |  |  |  |  |
|                                                                                                    |  |  |  |  |  |
|                                                                                                    |  |  |  |  |  |
|                                                                                                    |  |  |  |  |  |
|                                                                                                    |  |  |  |  |  |
|                                                                                                    |  |  |  |  |  |
|                                                                                                    |  |  |  |  |  |
|                                                                                                    |  |  |  |  |  |
|                                                                                                    |  |  |  |  |  |
|                                                                                                    |  |  |  |  |  |
|                                                                                                    |  |  |  |  |  |
|                                                                                                    |  |  |  |  |  |
|                                                                                                    |  |  |  |  |  |
|                                                                                                    |  |  |  |  |  |
|                                                                                                    |  |  |  |  |  |
|                                                                                                    |  |  |  |  |  |
|                                                                                                    |  |  |  |  |  |
|                                                                                                    |  |  |  |  |  |
|                                                                                                    |  |  |  |  |  |
|                                                                                                    |  |  |  |  |  |
|                                                                                                    |  |  |  |  |  |
|                                                                                                    |  |  |  |  |  |
|                                                                                                    |  |  |  |  |  |
|                                                                                                    |  |  |  |  |  |
|                                                                                                    |  |  |  |  |  |
|                                                                                                    |  |  |  |  |  |

© Copyright IBM Corporation 1996, 2012. US Government Users Restricted Rights – Use, duplication or disclosure restricted by GSA ADP Schedule Contract with IBM Corp.

## Contents

| New Features                   | O                              |
|--------------------------------|--------------------------------|
| 5.3.1 Release                  | Known Issues in this Release 5 |
| Enhancements in this Release   |                                |
| Software Fixes in this Release | Notices                        |

### **New Features**

### 5.3.1 Release

### **Enhancements in this Release**

The following enhancements have been made in this release. The Case ID indicates a customer tracking number, if applicable.

### Add DCOM enhancements

**Resolution:** Released new DCOM Utility to report DCOM configuration issues on Windows system.

**Documentation impact:** See the Utilities and Modules chapter of the *Administration Guide*.

### Add ATMOpenStream enhancements

**Resolution:** Added more descriptive text to ATMOpenStream error messages.

**Documentation impact:** See the *ADD Gateway Configuration Guide* and *Communications Gateway Configuration Guide*.

### Add SMTP enhancements

**Issue:** Enhancements requested to the E-mail Gateway Properties dialog box for SMTP Gateway.

**Resolution:** The following were added to the E-mail Gateway Properties dialog box:

- Append the message identifier to the subject line of the message
- Send as attachment
- MIME encode before sending
- Browse button for the Recipient's e-mail address

**Documentation impact:** See the SMTP Gateway Configuration Guide.

## In the EDI Manager, allow any browsed document to open in a default text editor

**Issue:** Allow documents to be opened with an external editor. Allow the ability to specify a default text editor.

**Resolution:** A tab has been added to the Preferences dialog box allowing you to specify a default text editor. Once set, all documents will open in this editor.

**Documentation impact:** See the Getting Started chapter of the *User Guide*.

### Fix outbound recovery

**Issue:** The RPC service can take a long time to start when there are a large number of messages or interchanges that need to be recovered.

**Resolution:** The GDW\_OutboundRecovery event was added to run the outbound recovery process daily at a specified time. When the GDW\_OutboundRecovery event is executed, it will check for any messages or interchanges that are flagged for recovery. If any exist, the outbound recovery process will be run. If none exist, outbound recovery will be postponed until the next scheduled execution time.

**Documentation impact:** See the Process Control Session Setup chapter of the *Administration Guide*.

### Add Gentran administrator utility

**Issue:** Allow a means to collect relevant information for Customer Support to help resolve system problems.

**Resolution:** If a system problem occurs that requires Customer Support intervention, you can use the Sterling Gentran® Administrator Utility to analyze and collect system data. This utility collects the following information, which you can then send to Customer Support:

- System information
- Database information
- Sterling Gentran:Server® file system
- Sterling Gentran:Server file versions
- Services

**Documentation impact:** See the Utilities and Modules chapter of the *Administration Guide*.

### Archive: suspend events during delete

**Issue:** Allow the archive process to suspend Process Control events during the delete phase to prevent loss of data.

**Resolution:** An option has been added to the Archive Manager Preferences dialog box to set an archive wait timer. This delays the delete phase of the archive process for a specified time interval, allowing Process Control event to complete.

**Documentation impact:** See the Archive and Restore chapter of the *User Guide*.

### Allow longer passwords

**Issue:** Only 13 characters are allowed in passwords.

Resolution: Password length has been increased to a maximum of 126 characters.

**Documentation impact:** See the System Administrator Functions chapter in the *Administration Guide* and the Getting Started chapter in the *User Guide*.

### **Expand the PartnerKey field length**

Issue: Only 10 characters are allowed in the PartnerKey field.

**Resolution:** The PartnerKey field length has been increased to 25 characters.

**Documentation impact:** See the Database Tables chapter in the *Administration Guide*.

### Increase the field length for Document Name

**Issue:** Only 40 characters are allowed in the Document Name field.

Resolution: The Document Name field length has been increased to 256 characters.

**Documentation impact:** This change is reflected in the *Application Integration User Guide*, the *Forms Integration User Guide*, and the tutorials, as well as the Database Tables chapter of the *Administration Guide*.

### Software Fixes in this Release

The following fixes have been made to the software in this release. The Case ID indicates a customer tracking number, if applicable.

### Operating system and database release compatibility for 64 bit

**Issue:** Previous versions only offered best effort support on 64-bit Windows OS.

**Resolution:** The current version is now fully supported in on 64-bit Windows OS.

**Documentation impact:** See the *Quick Start Guide* for specific details.

### XML translator report parameter

**Resolution:** Translation reports in XML format can be generated using the -x parameter. However, this format is not allowed in CII and CII Positional maps.

**Documentation impact:** See the Command Line Interface chapter of the *Application Integration User Guide*.

### Add functionality to XProcess DLL agent

Case ID: 322550

**Resolution:** Options 14 and 15 were added for stripping MIME headers.

**Documentation impact:** See the Delivery Rules chapter of the *Communications User Guide*.

### **Documentation Changes in this Release**

The following changes have been made to the documentation in this release. The Case ID indicates a customer tracking number, if applicable.

### Update the installation procedures

**Issue:** There were several documents for installing the software.

**Resolution:** All installation instructions have been combined into one *Installation Guide*. It has been reorganized to help with usability and updated to reflect changes in the installation process.

### Reorganize the mapping and forms tutorials

Resolution: The mapping and forms tutorials have been reorganized for usability.

### Add tutorial for ODBC

**Resolution:** Tutorial for creating inbound and outbound ODBC maps have been added to the *ODBC User Guide*.

### Add usage examples to the extended rule functions

**Resolution:** Added examples of how to use the extended rule functions. These are documents in the *Application Integration User Guide*, Forms Integration User Guide, and Script Language Reference Guide.

### Separate the create map instructions for inbound and outbound

**Issue:** The instructions for map creation are confusing because there are different steps depending on whether the map is inbound or outbound.

**Resolution:** In the *RosettaNet User Guide*, the instructions for creating RosettaNet maps have been split into inbound and outbound tasks.

### Fix MbxGetRcvrEmailAddr

**Case ID:** 1371224

**Issue:** The example shown is incorrect.

**Resolution:** The example (in the *Script Language Reference Guide* has been corrected.

## Add secure transport required to the Outbound Envelope PIP Initiation dialog box

Case ID: 1364489

**Issue:** The description of this dialog box is missing several fields.

**Resolution:** In the *RosettaNet User Guide*, added descriptions for the missing fields on the Outbound Envelope PIP Initiation dialog box.

### Remove references to downloading XML standards

Case ID: 1372076

Issue: XML standards are not delivered on the Standards DVD.

**Resolution:** There are no XML standards to download. XML standards must be defined. This has been updated in several of the documents.

### Allow customers to use different SSID per partner

Case ID: 1366986

Issue: Customers can use different SSID per partner but this is not described anywhere.

Resolution: In the Communications User Guide, in the OFTP section, added information about using a different SSID on the Creating Partner Definition dialog box.

### Clarify naming convention when exporting files

Case ID: 1360113

Issue: There have been some problems with file names when trying to use periods as a separator.

Resolution: You cannot use periods in a filename to separate values. Periods can only be used to specify filename extensions (such as .txt). You can use an underscore instead. This has been updated in the Administration Guide (GDW\_Export) and User Guide (Inbound Translation Object dialog box).

### Fix problems with the Application Integration documentation

Case ID: 1348566

**Issue:** There is some confusion about what the Alphabetic Language Reference in both the Application Integration User Guide and Forms Integration User Guide.

Resolution: This section (in both documents) has been renamed to "Extended Rule Functions" within the Extended Rules chapter.

### **Known Issues in this Release**

The following are known issues in this release.

### **Documentation refers to DVD**

Issue: The documentation states that the software in on DVD when it has been delivered on CD-ROM.

Resolution: All instructions are exactly the same whether the media is CD-ROM or DVD.

### **Notices**

This information was developed for products and services offered in the U.S.A.

IBM® may not offer the products, services, or features discussed in this document in other countries. Consult your local IBM representative for information on the products and services currently available in your area. Any reference to an IBM product, program, or service is not intended to state or imply that only that IBM product, program, or service may be used. Any functionally equivalent product, program, or service that does not infringe any IBM intellectual property right may be used instead. However, it is the user's responsibility to evaluate and verify the operation of any non-IBM product, program, or service.

IBM may have patents or pending patent applications covering subject matter described in this document. The furnishing of this document does not grant you any license to these patents. You can send license inquiries, in writing, to:

IBM Director of Licensing

IBM Corporation

North Castle Drive

Armonk, NY 10504-1785

U.S.A.

For license inquiries regarding double-byte character set (DBCS) information, contact the IBM Intellectual Property Department in your country or send inquiries, in writing, to:

Intellectual Property Licensing

Legal and Intellectual Property Law

IBM Japan Ltd.

19-21, Nihonbashi-Hakozakicho, Chuo-ku

Tokyo 103-8510, Japan

The following paragraph does not apply to the United Kingdom or any other country where such provisions are inconsistent with local law: INTERNATIONAL BUSINESS MACHINES CORPORATION PROVIDES THIS PUBLICATION "AS IS" WITHOUT WARRANTY OF ANY KIND, EITHER EXPRESS OR IMPLIED, INCLUDING, BUT NOT LIMITED TO, THE IMPLIED WARRANTIES OF NON-INFRINGEMENT, MERCHANTABILITY OR FITNESS FOR A PARTICULAR PURPOSE. Some states do not allow disclaimer of express or implied warranties in certain transactions, therefore, this statement may not apply to you.

This information could include technical inaccuracies or typographical errors. Changes are periodically made to the information herein; these changes will be

incorporated in new editions of the publication. IBM may make improvements and/or changes in the product(s) and/or the program(s) described in this publication at any time without notice.

Any references in this information to non-IBM Web sites are provided for convenience only and do not in any manner serve as an endorsement of those Web sites. The materials at those Web sites are not part of the materials for this IBM product and use of those Web sites is at your own risk.

IBM may use or distribute any of the information you supply in any way it believes appropriate without incurring any obligation to you.

Licensees of this program who wish to have information about it for the purpose of enabling: (i) the exchange of information between independently created programs and other programs (including this one) and (ii) the mutual use of the information which has been exchanged, should contact:

IBM Corporation

J46A/G4

555 Bailey Avenue

San Jose, CA 95141-1003

U.S.A.

Such information may be available, subject to appropriate terms and conditions, including in some cases, payment of a fee.

The licensed program described in this document and all licensed material available for it are provided by IBM under terms of the IBM Customer Agreement, IBM International Program License Agreement or any equivalent agreement between us.

Any performance data contained herein was determined in a controlled environment. Therefore, the results obtained in other operating environments may vary significantly. Some measurements may have been made on development-level systems and there is no guarantee that these measurements will be the same on generally available systems. Furthermore, some measurements may have been estimated through extrapolation. Actual results may vary. Users of this document should verify the applicable data for their specific environment.

Information concerning non-IBM products was obtained from the suppliers of those products, their published announcements or other publicly available sources. IBM has not tested those products and cannot confirm the accuracy of performance, compatibility or any other claims related to non-IBM products. Questions on the capabilities of non-IBM products should be addressed to the suppliers of those products.

All statements regarding IBM's future direction or intent are subject to change or withdrawal without notice, and represent goals and objectives only.

All IBM prices shown are IBM's suggested retail prices, are current and are subject to change without notice. Dealer prices may vary.

This information is for planning purposes only. The information herein is subject to change before the products described become available.

This information contains examples of data and reports used in daily business operations. To illustrate them as completely as possible, the examples include the names of individuals, companies, brands, and products. All of these names are fictitious and any similarity to the names and addresses used by an actual business enterprise is entirely coincidental.

### COPYRIGHT LICENSE:

This information contains sample application programs in source language, which illustrate programming techniques on various operating platforms. You may copy, modify, and distribute these sample programs in any form without payment to IBM, for the purposes of developing, using, marketing or distributing application programs conforming to the application programming interface for the operating platform for which the sample programs are written. These examples have not been thoroughly tested under all conditions. IBM, therefore, cannot guarantee or imply reliability, serviceability, or function of these programs. The sample programs are provided "AS IS", without warranty of any kind. IBM shall not be liable for any damages arising out of your use of the sample programs.

Each copy or any portion of these sample programs or any derivative work, must include a copyright notice as follows:

© IBM 2012. Portions of this code are derived from IBM Corp. Sample Programs. © Copyright IBM Corp. 2012.

If you are viewing this information softcopy, the photographs and color illustrations may not appear.

### **Trademarks**

IBM, the IBM logo, and ibm.com® are trademarks or registered trademarks of International Business Machines Corp., registered in many jurisdictions worldwide. Other product and service names might be trademarks of IBM or other companies. A current list of IBM trademarks is available on the Web at "Copyright and trademark information" at http://www.ibm.com/legal/copytrade.shtml.

Adobe, the Adobe logo, PostScript, and the PostScript logo are either registered trademarks or trademarks of Adobe Systems Incorporated in the United States, and/or other countries.

IT Infrastructure Library is a registered trademark of the Central Computer and Telecommunications Agency which is now part of the Office of Government Commerce.

Intel, Intel logo, Intel Inside, Intel Inside logo, Intel Centrino, Intel Centrino logo, Celeron, Intel Xeon, Intel SpeedStep, Itanium, and Pentium are trademarks or registered trademarks of Intel Corporation or its subsidiaries in the United States and other countries.

Linux is a registered trademark of Linus Torvalds in the United States, other countries, or both.

Microsoft, Windows, Windows NT, and the Windows logo are trademarks of Microsoft Corporation in the United States, other countries, or both.

ITIL is a registered trademark, and a registered community trademark of the Office of Government Commerce, and is registered in the U.S. Patent and Trademark Office.

UNIX is a registered trademark of The Open Group in the United States and other countries.

Java<sup>™</sup> and all Java-based trademarks and logos are trademarks or registered trademarks of Oracle and/or its affiliates.

Cell Broadband Engine is a trademark of Sony Computer Entertainment, Inc. in the United States, other countries, or both and is used under license therefrom.

Linear Tape-Open, LTO, the LTO Logo, Ultrium and the Ultrium Logo are trademarks of HP, IBM Corp. and Quantum in the U.S. and other countries.

Connect Control Center®, Connect:Direct®, Connect:Enterprise®, Gentran®, Gentran:Basic®, Gentran:Control®, Gentran:Director®, Gentran:Plus®, Gentran:Realtime®, Gentran:Server®, Gentran:Viewpoint®, Sterling Commerce™, Sterling Information Broker®, and Sterling Integrator® are trademarks or registered trademarks of Sterling Commerce®, Inc., an IBM Company.

Other company, product, and service names may be trademarks or service marks of others.

### IBW .

Product Number: 5725-D09

Printed in USA